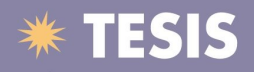

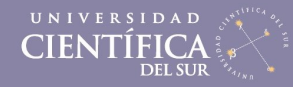

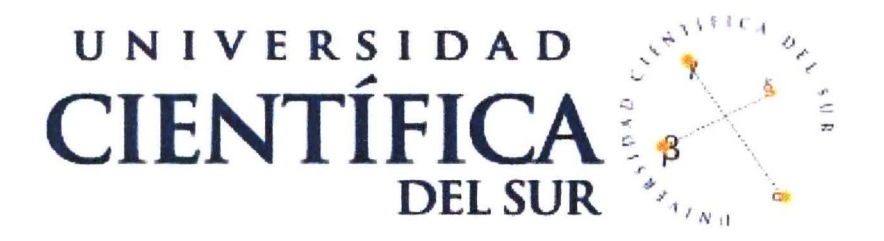

### **FACULTAD DE CIENCIAS EMPRESARIALES**

### CARRERA PROFESIONAL DE INGENIERIA DE SISTEMAS **EMPRESARIALES**

### DISEÑO DE UN SISTEMA DE COBRANZA DEL SERVICIO DE AGUA PARA LA MUNICIPALIDAD DEL CENTRO POBLADO NUEVA ESPERANZA, **ANDAHUAYLAS**

Tesis para optar el título profesional de Ingeniero de Sistemas Empresariales

Presentado por: **BACH. FELIPE ENCO CALVO** 

> **LIMA - PERU** 2015

Tesis publicadas con autorización del autor. No olvide citar esta tesis.

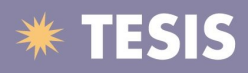

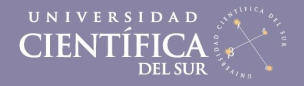

### **DEDICATORIA**

Dedicado a todos los jóvenes peruanos, que con sus propios medios han costeado sus estudios superiores de instituto o universidad y que luchan día a día por salir adelante y brindarle a su familia una mejor calidad de vida.

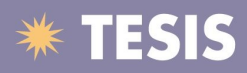

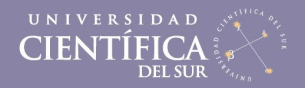

### **AGRADECIMIENTO**

Quiero agradecer a mi familia, quienes con cariño y comprensión me han ayudado siempre a alcanzar todos mis objetivos.

Y a Dios, por la vida y salud de mi familia.

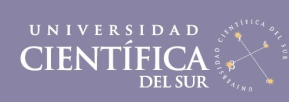

 $111$ 

## **\*\* TESIS**

### **INDICE GENERAL**

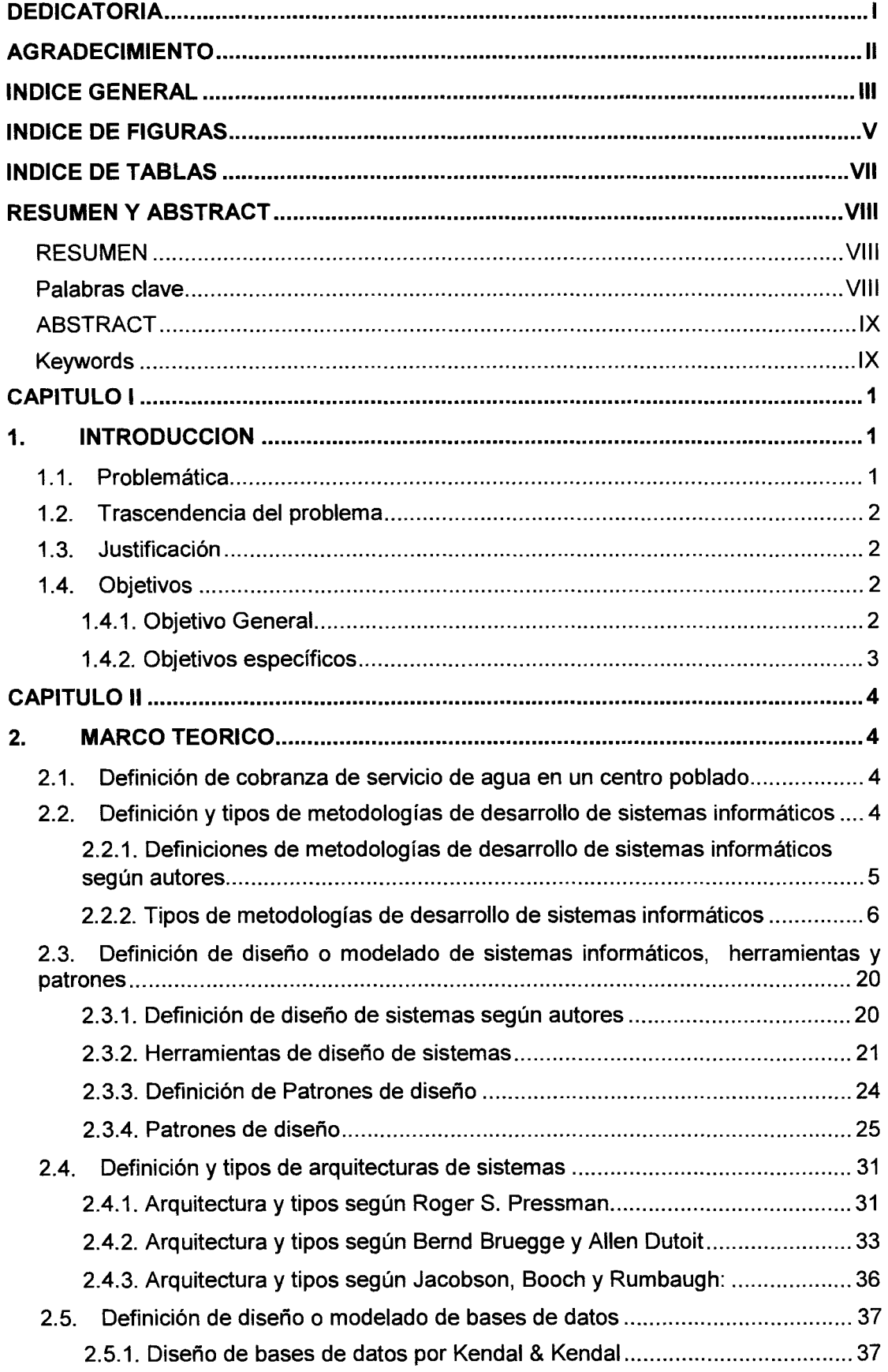

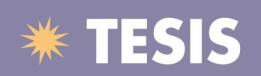

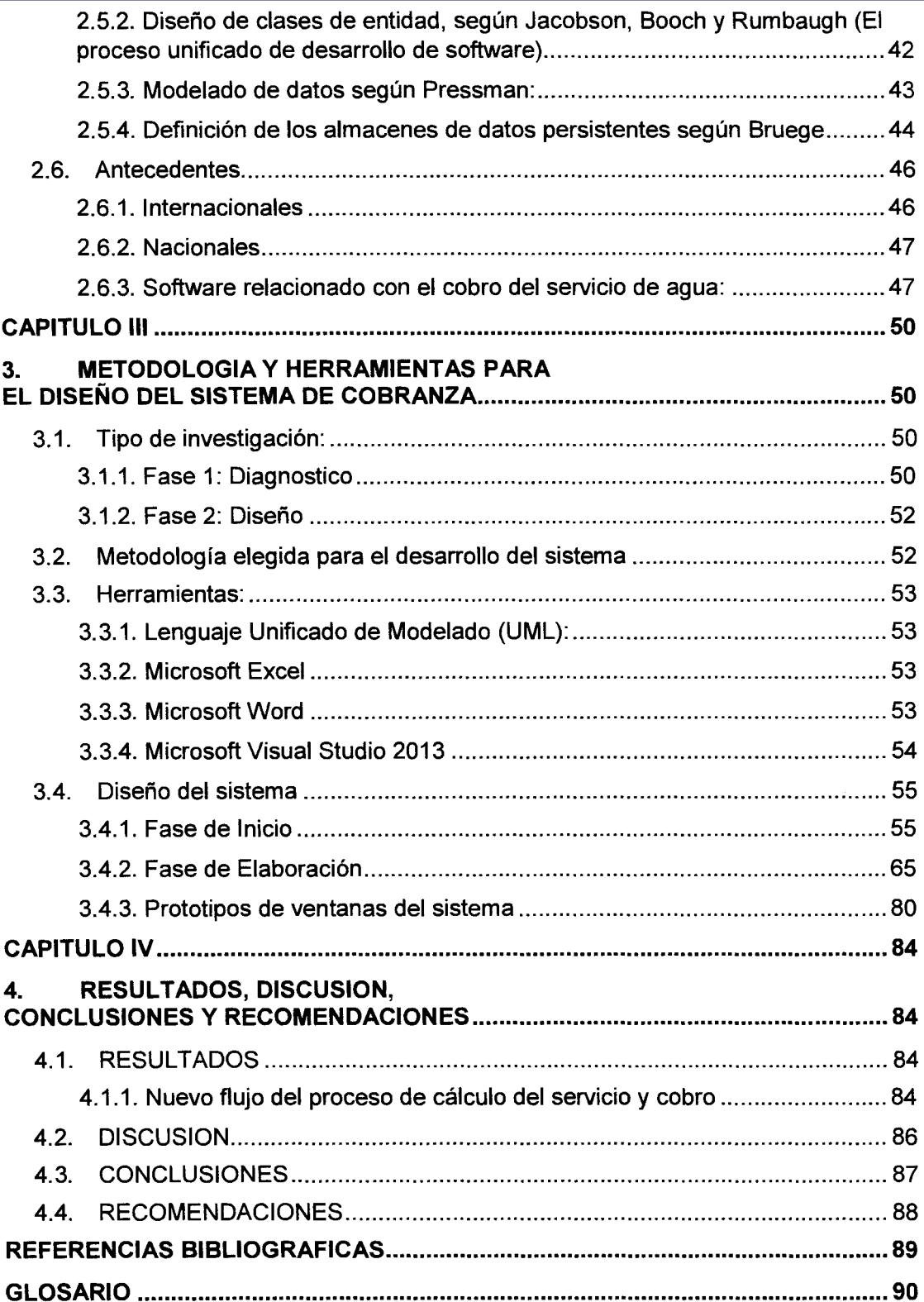

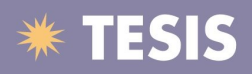

### **INDICE DE FIGURAS**

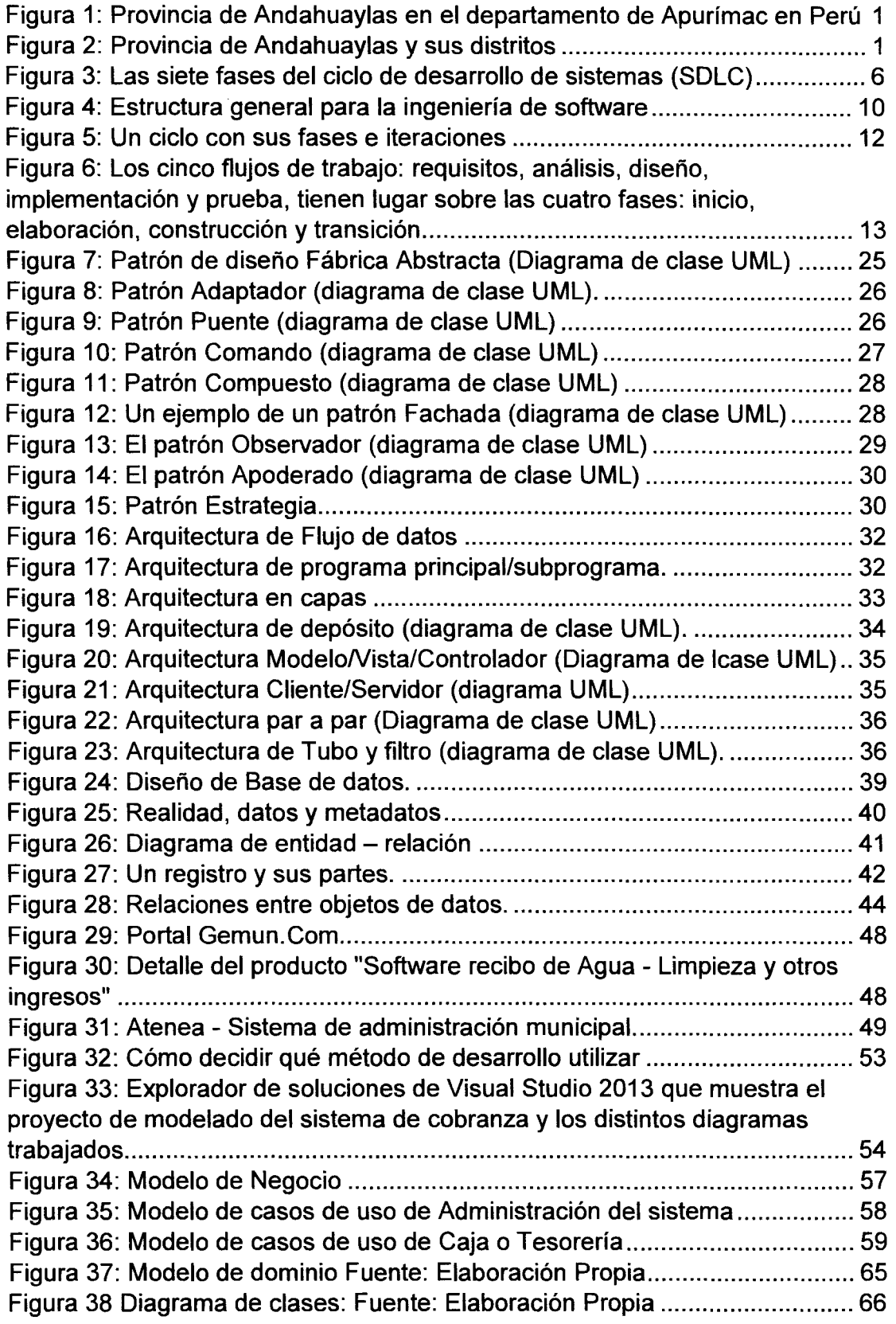

V

# \* TESIS

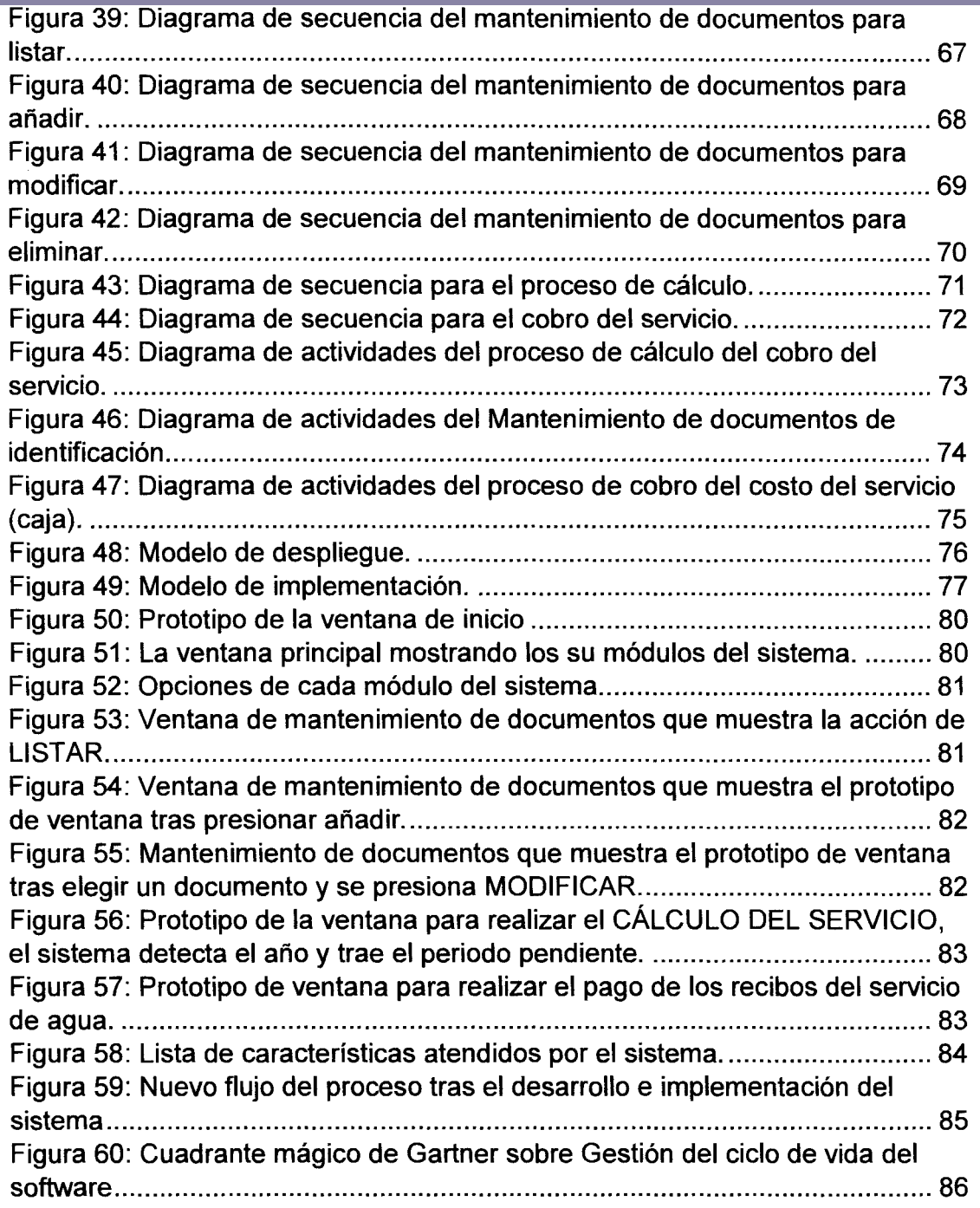

 $\sim 10^{-1}$ 

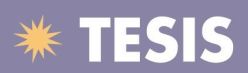

### **IN DICE DE TABLAS**

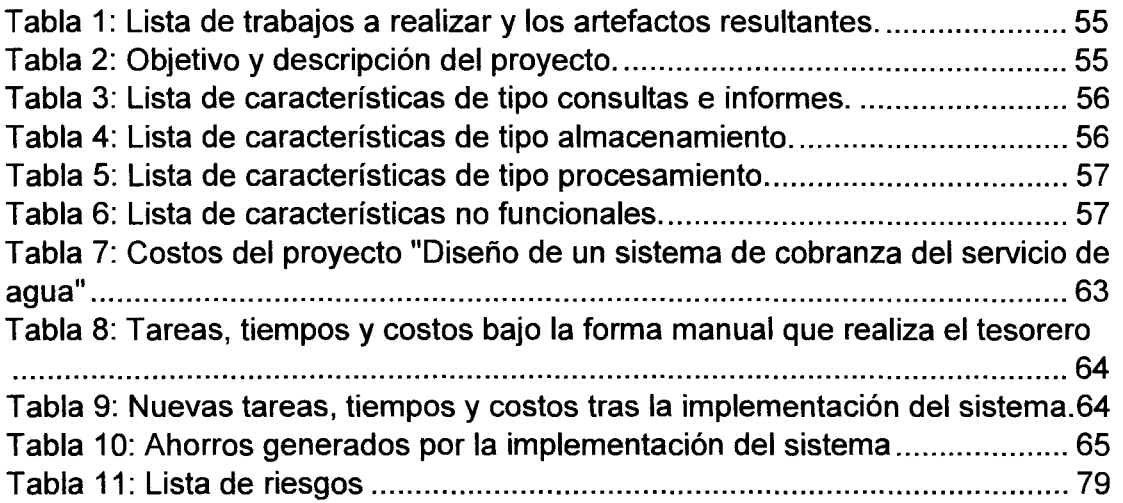